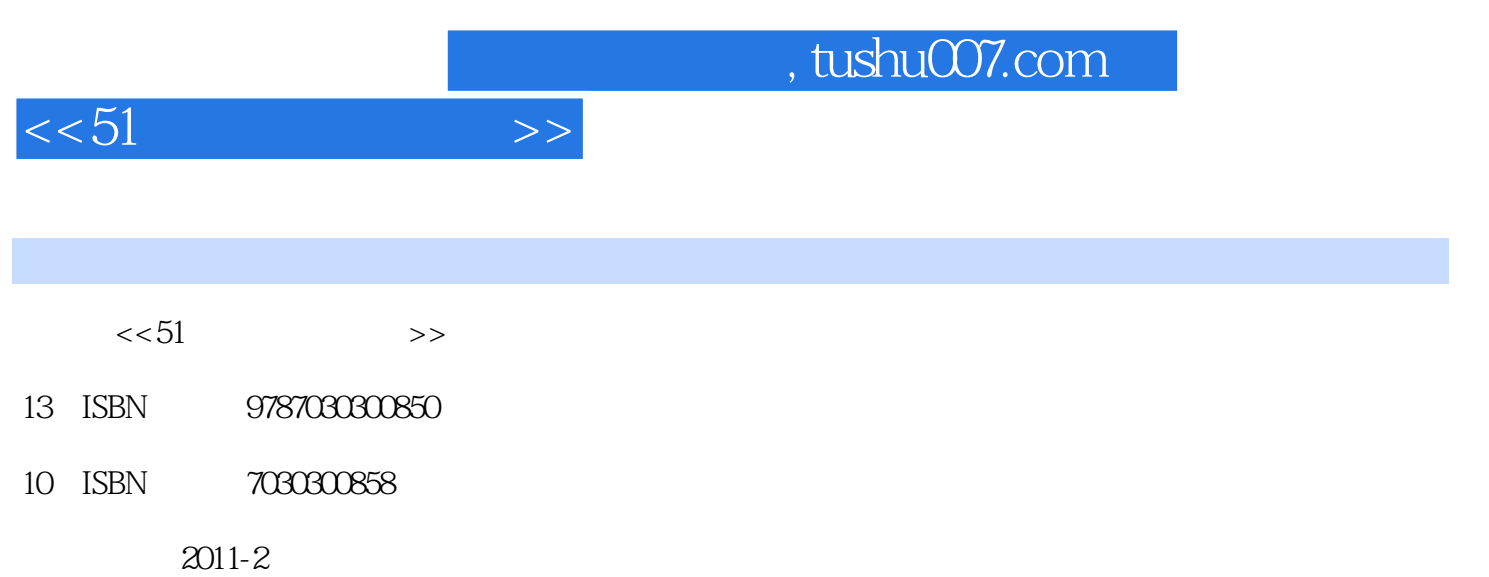

页数:208

PDF

更多资源请访问:http://www.tushu007.com

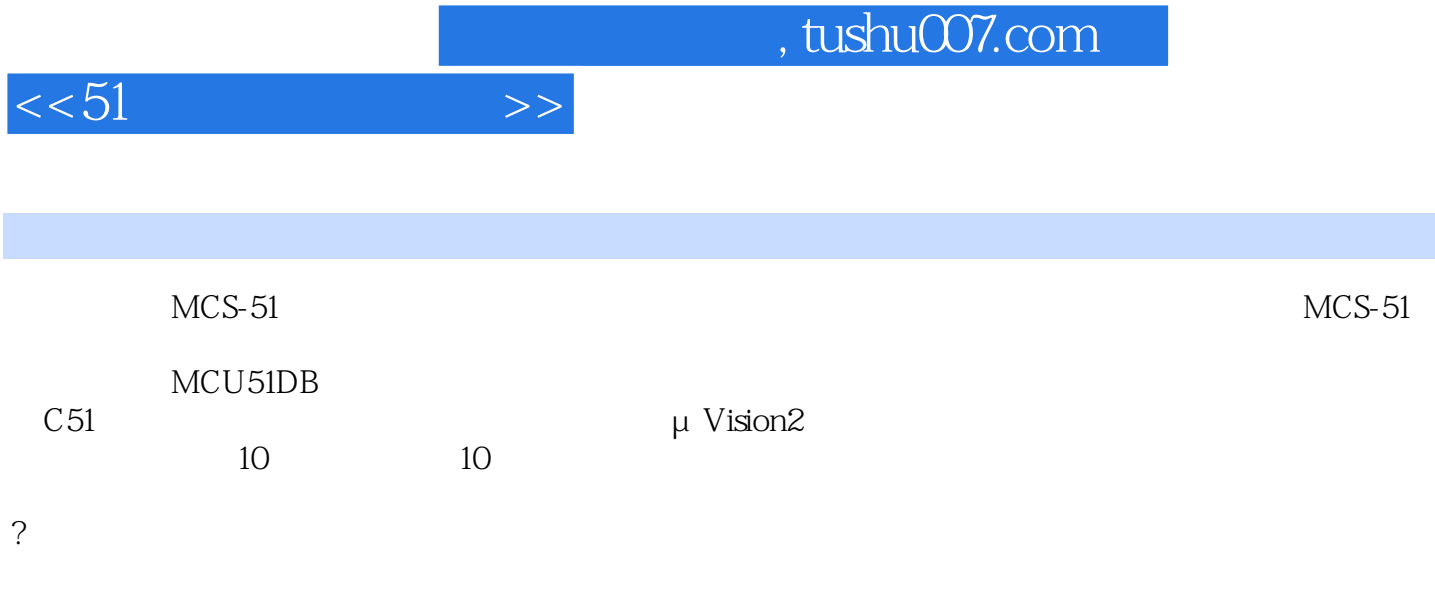

 $MCS-51$ 

, tushu007.com

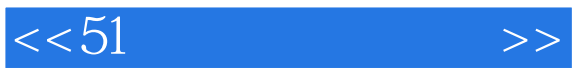

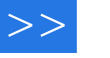

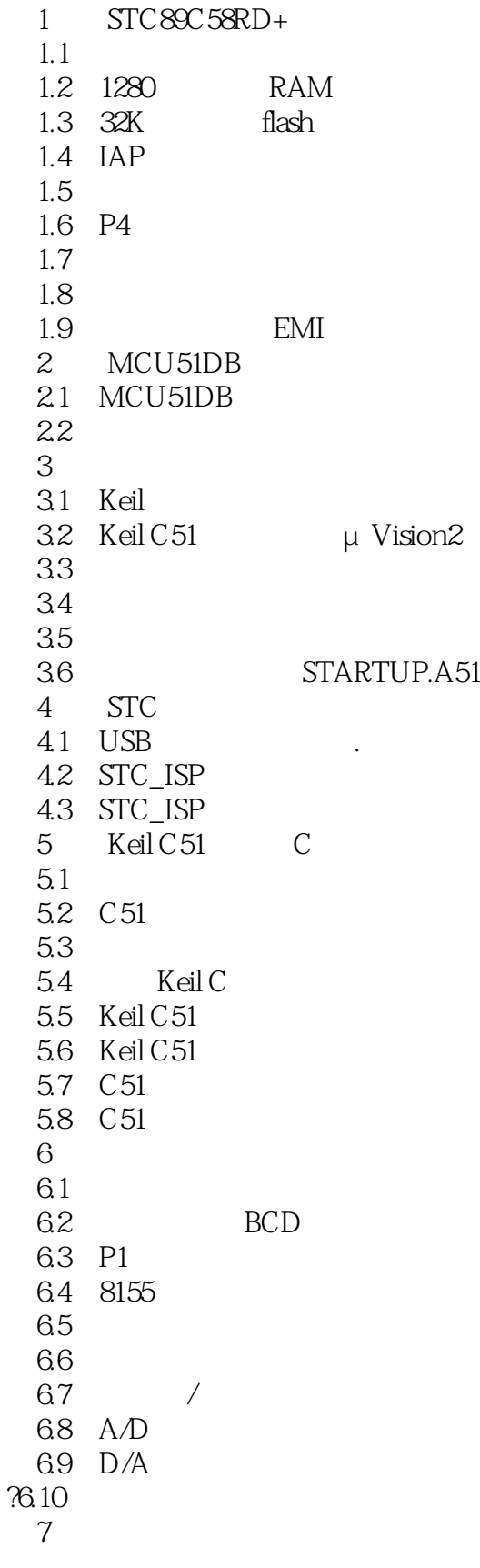

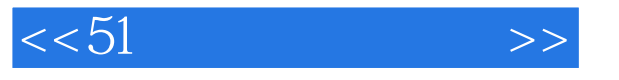

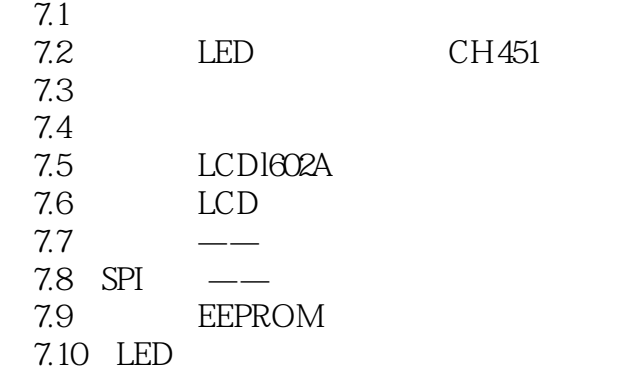

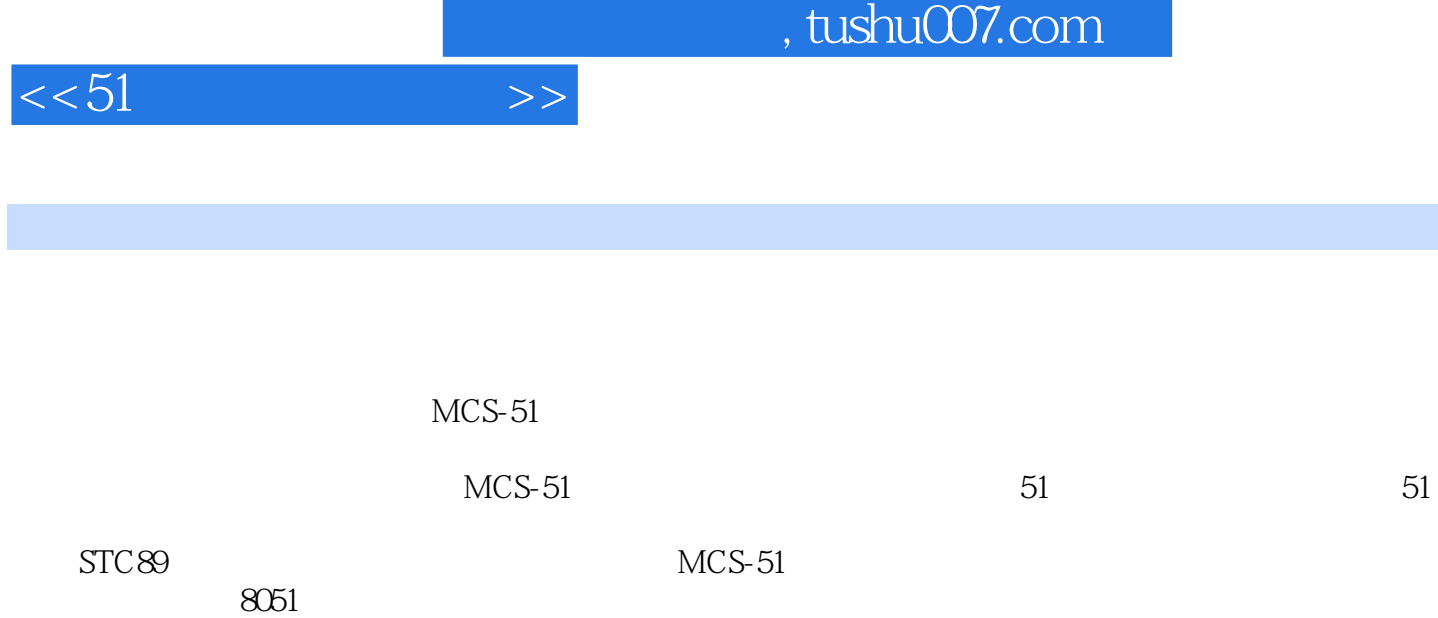

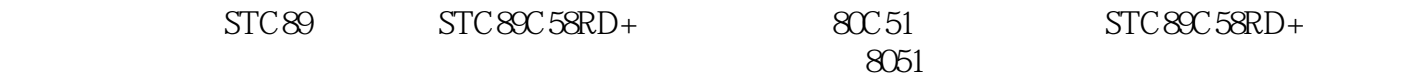

 $STC89C58RD+$ … …

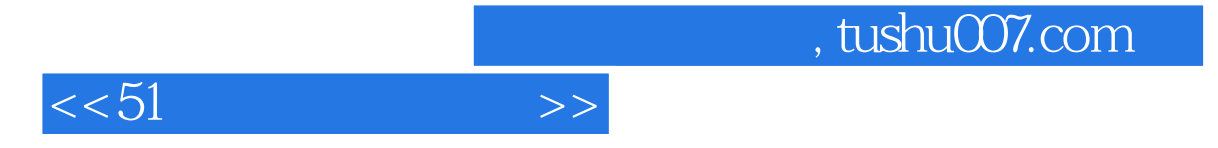

本站所提供下载的PDF图书仅提供预览和简介,请支持正版图书。

更多资源请访问:http://www.tushu007.com